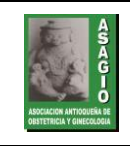

Formulario de solicitud

## **FORMULARIO DE SOLICITUD DE CAMBIO DE ESTADO DE AFILIACIÓN/RETIRO DE ASAGIO**

08.04.2024 Página **1** de **1 Versión 8**

Wondershare

**PDFelement** 

ਜ

## **FECHA DE LA SOLICITUD:**

## Descargue el formulario Diligencie las opciones según su caso

Datos personales del miembro de número

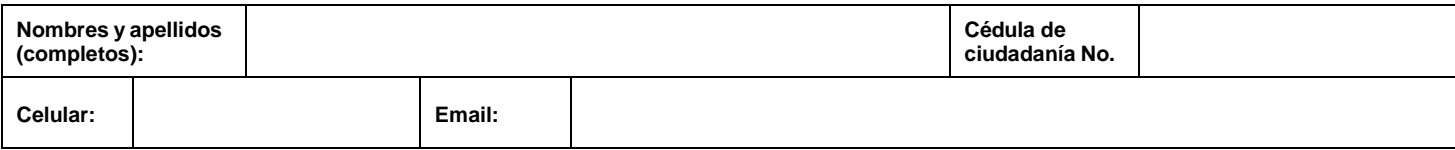

Selecciona la opción por la cual deseas cambiar tu estado de afiliación o solicitar retiro de la asociación

## **1. Cambio de estado de afiliación, pasar de miembro de número activo a:**

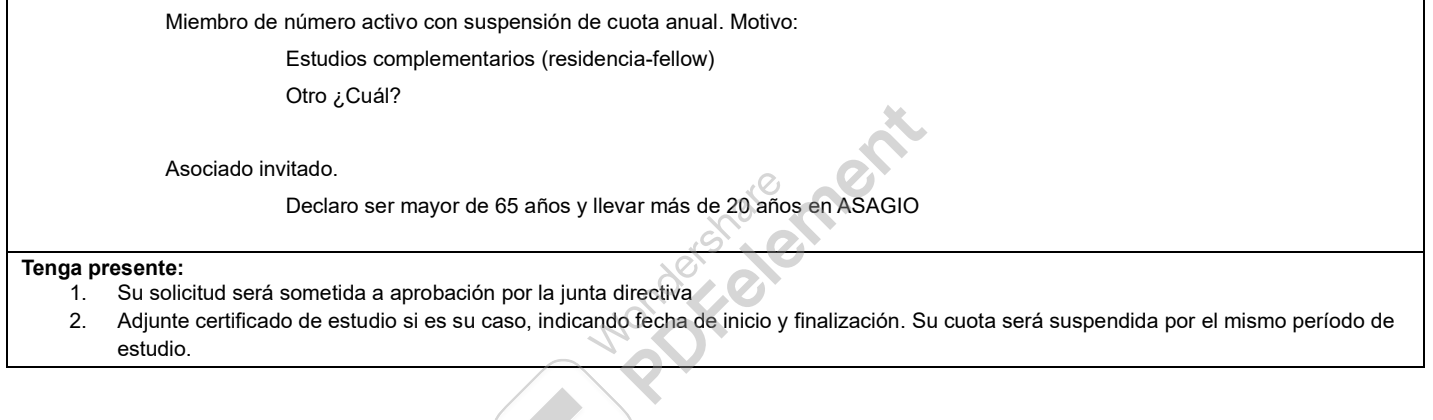

**2. Retiro de la asociación:**

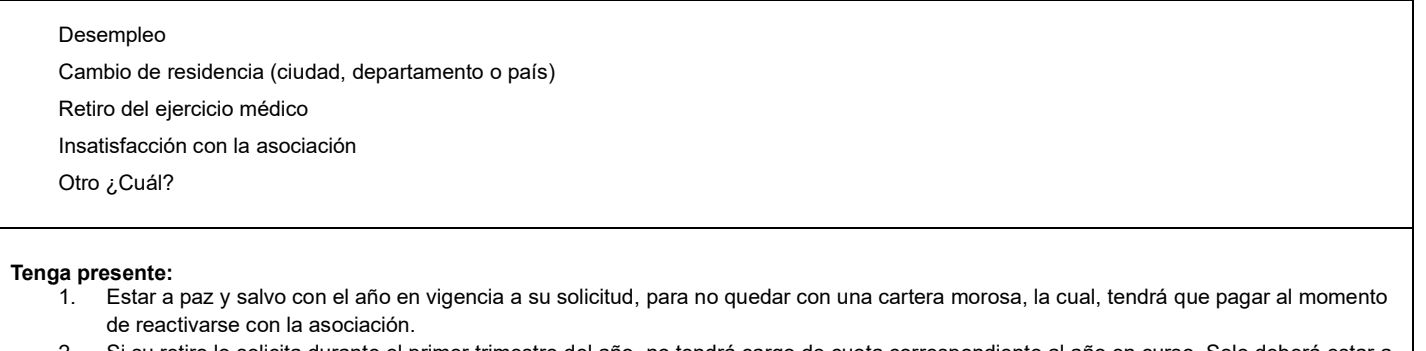

- 2. Si su retiro lo solicita durante el primer trimestre del año, no tendrá cargo de cuota correspondiente al año en curso. Solo deberá estar a paz y salvo al 31 de diciembre del año inmediatamente anterior.
- 3. Su solicitud será efectiva al momento de ser presentada a la junta directiva.

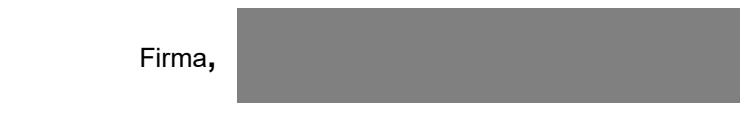

ENVÍE EL FORMULARIO AL CORREO ELECTRÓNICO[: asagiocontabilidad@gmail.com](mailto:asagiocontabilidad@gmail.com) ADJUNTE LOS DOCUMENTOS SOLICITADOS SEGÚN SU CASO